#### **DAFTAR PUSTAKA**

Aswi & Sukarna.(2006). *Analisis Deret Waktu*. Makassar:Adira Publisher.

- Best, P.(1998).*Implementating Value at Risk*. West Sussex: John Wiley and Sons,Ltd.
- Bollersev,T.(1986).Generalized Autoregressive Conditional Heterocedasticity*. J.Econometrics*.Vol 3 No.1.307-327.
- Dwipa,N.M.S.(2016).*Identifikasi Model I-Garch (IntegratedGeneralized Autoregressive Conditionally Heterocedastic) Untuk Peramalan Value At Risk*:Yogyakarta : Universitas PGRI Yogyakarta.
- Engle, R.(1982).The Use of ARCH/GARCH Models in Applied Econometrics. *Journal of Econometric Prespectiv*. Vol 15 No 4. 157-168.
- Febriana, Dian.(2014).*Perhitungan Value at Risk Menggunakan Model Integrated Generalized Autoregressive Conditional Heteroscedasticity (IGARCH) (Studi Kasus pada Return Kurs Rupiah terhadap Dollar Australia*. Semarang:Universitas Dipenogoro.
- Gencay, R., Faruk, S & Ulugülyagci, A.(2001). EVIM: A Software Package for Extreme Value Analysis in MATLAB.*Journal Article: Studies in Nonlinear Dynamics & Econometrics.* Vol 5 No 3.
- Ghozali, I. (2007). *Manajemen Risiko Perbankan*. Semarang: BPUNDIP.
- Gilli, M., and Kellezi, E. (2006). An Application of Extreme Value Theory for Measuring Financial Risk*. Article Published in Computational Economics.* Vol 27 No 1. 01 -23.
- Gujarati, D. N., & Porter, D. C.(2009). *Basic Econometrics (5th ed.)*.New York: McGraw-Hill Irwin.
- Hastaryta, R dan Efffendie, A. R. (2006). Estimasi Value-at-Risk dengan Pendekatan Extreme Value Theory- Generalized Pareto Distribution (Studi Kasus IHSG 1997-2004).*Jurnal Fakultas Matematika Ilmu Pengetahuan Alam*. Vol 16 No 2.
- Hogg, R.V., and Craig, A.T.(1995).*Introduction to Mathematical Statistics, Fifth Edition.*New Jersey:Pretice-Hall, Inc.
- Inrookuttafkiroh.(2017).*Analisis Risiko Investasi Saham Syariah Menggunakan Metode Value at Risk-Generalized Autoregressive Conditional Heterokedastiv (VAR-GARCH) dengan Pendekatan Generalized Pareto Distribution (GPD)*. Yogyakarta: Universitas Negeri Sunan Kalijaga.
- Jogiyanto.(2003).*Teori Portofolio dan Analisis Investasi, Edisi III*.Yogyakarta: BPFE.
- Jorion, P.(2001).*Value at Risk* :*The New Benchmark for Managing Financial Risk, 3 Nd.* New York: McGraw-Hill Companies.
- Juliastuti, D. (2007). Implementasi Metode *Extreme Value Theory* dalam Pengukuran Risiko Operasional (Studi Kasus pada PT. Bank AAA).Tesis Fakultas Ekonomi Universitas Indonesia.
- McNeil, A. J. (1999). *Extreme Value Theory for Risk Managers*. Zurich: Departement Mathematic ETH Zentrum.
- Megawati, Shantika Martha, & Dadan Kusnandar.(2020).Pemodelan Dan Peramalan Volatilitas Saham Menggunakan Model Integrated Generalized Autoregressive Conditional Heteroscedasticity.*Buletin Ilmiah Math.Stat. dan Terapannya (Bimaster)*.Vol 09 No 1.145–152.
- Mehmet, A.(2008).*Analysis of Turkish Financial Market with Markov Regime Switching Volatility Models*. Ankara: The Middle East Technical University.
- Morgan.J.P.(1996).On a New Index Aimed at Comparix Risks.*Jurnal Of Mathematical Finance*. Vol 5 No.2.
- Pusparinda,N. Anggraeni, W., & dkk. (2017). The Performance of ARIMAX method in Forecasting Number of Tuberculosis Patients in Malang Regency. *International Journal of Applied Engineering Research*, Vol 12, No.17.
- Sadono,Sukirno.(2003).*Pengantar Teori Mikro Ekonomi*. Jakarta: PT. Salemba Empat.
- Tendelilin,Eduardus.(2001). *Analisis Investasi dan Manajemen Portofolio, Edisi I, cet. I*. Yogyakarta: BPFE.

Thode, H. C.(2002). *Testing for Normality*. New York: Marcel Dekker. Inc.

- Tsay, R. S.(2005). *Analysis of Financial Time Series Second Edition*. New York : A John Wiley & Sons, Inc.
- Wei, W.W.S.(2006).*Time Series Analysis Univariate and Multivariate Methods Second Edition*. Canada:Pearson Education Inc.
- Zubir, Z.(2011).*Manajemen Portofolio Penerapannya dalam Investasi Saham*.Jakarta : Salemba Empat.
- Zuhara. U., Akbar, M.S., Haryono.(2012). Penggunaan Metode VaR (*Value at Risk*) dalam Analisis Risiko Investasi Saham dengan Pendekatan *Generalized Pareto Distribution* (GPD).*Jurnal Sains dan Seni ITS*.Vol.1.No.1.361-371
- Zumrohtuliyosi, Dede *et al.*(2015). Penentuan *Value at Risk* Saham Kimia Farma Pusat Melalui Pendekatan Distribusi Pareto Terampat. *Jurnal Gaussian.* Vol 4 Nor 3. 453-462.

# **LAMPIRAN**

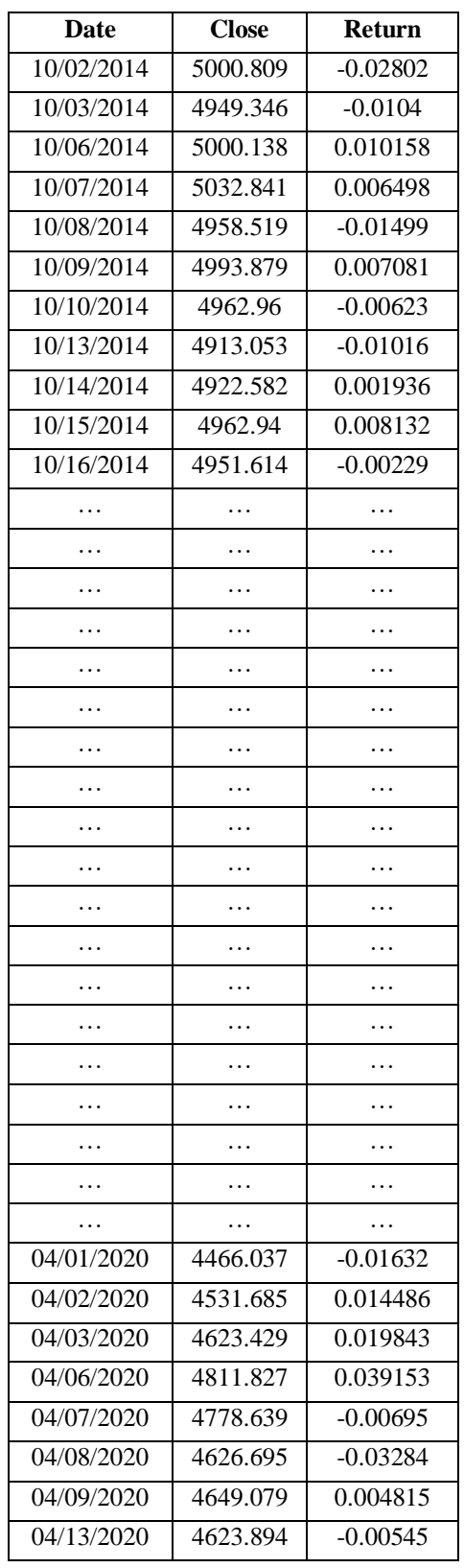

# **LAMPIRAN I**.Data IHSG Oktober 2014 – April 2020

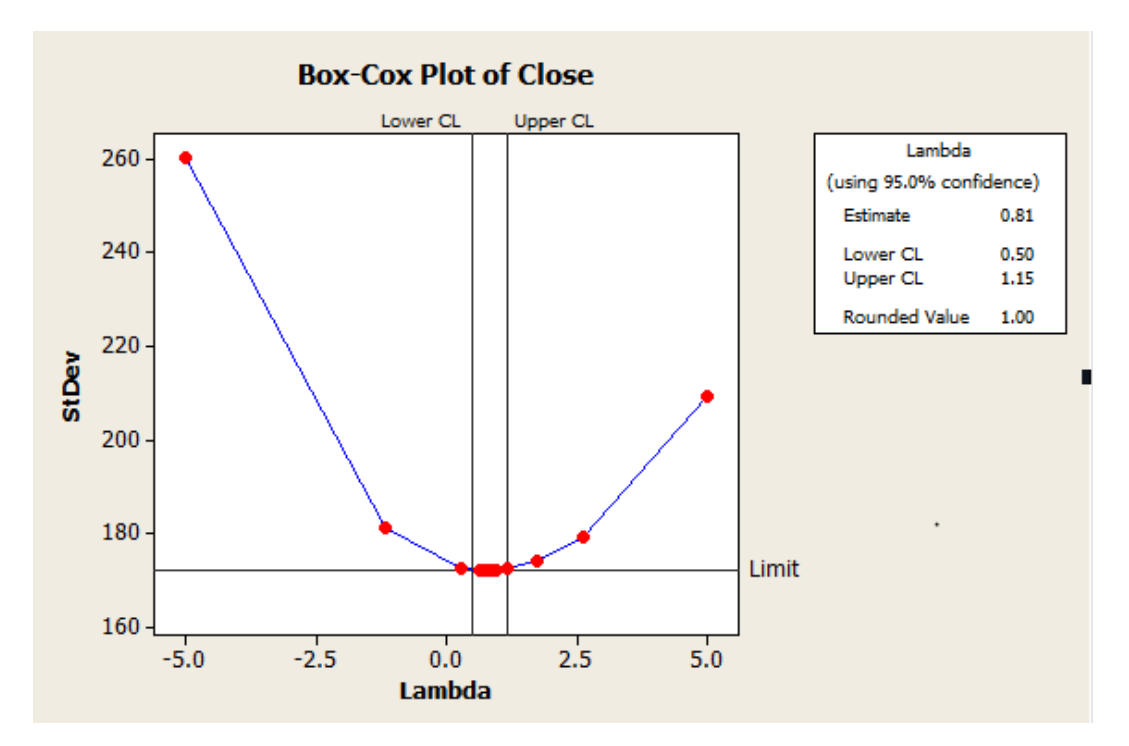

## **LAMPIRAN II. Plot** Box-Cox

### **LAMPIRAN III**. Dickey-Fuller Test

>adf.test(return\_data) Augmented Dickey-Fuller Test alternative: stationary

Type 1: no drift no trend

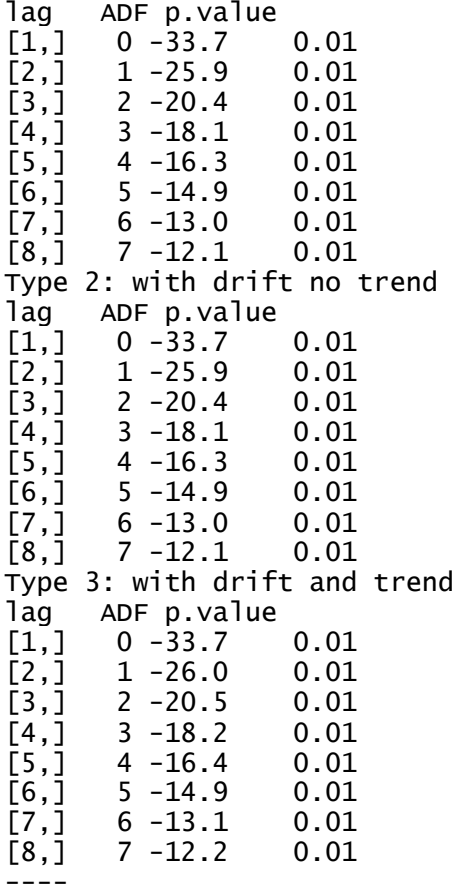

Note: in fact, p.value = 0.01 means p.value <= 0.01

#### **LAMPIRAN IV**. Signifikansi Parameter ARIMA

```
>#Significant test of Arima
>coeftest(arima001)
z test of coefficients:
Estimate Std. Error z value Pr(>|z|) 
ma1 0.09508917 0.02842182 3.3456 0.0008209 ***
intercept -0.00013061 0.00030195 -0.4325 0.6653427 
---
Signif.codes: 0 '***' 0.001 '**' 0.01 '*' 0.05 '.' 0.1 ' ' 1
>coeftest(arima100)
z test of coefficients:
Estimate Std. Error z value Pr(>|z|)ar1 0.08697889 0.02721112 3.1964 0.001391 **
intercept -0.00013259 0.00030210 -0.4389 0.660731 
---
Signif.codes: 0 '***' 0.001 '**' 0.01 '*' 0.05 '.' 0.1 ' ' 1
>coeftest(arima101)
z test of coefficients:
Estimate Std. Error z value Pr(>|z|) 
ar1 -0.46356620 0.18956790 -2.4454 0.014470 *
ma1 0.55520626 0.17772391 3.1240 0.001784 **
intercept -0.00013512 0.00029273 -0.4616 0.644391 
---
Signif.codes: 0 '***' 0.001 '**' 0.01 '*' 0.05 '.' 0.1 ' ' 1
>coeftest(arima200)
z test of coefficients:
Estimate Std. Error z value Pr(>|z|) 
ar1 0.09060271 0.02728653 3.3204 0.0008988 ***
ar2 -0.04266192 0.02729197 -1.5632 0.1180132 
intercept -0.00013089 0.00028957 -0.4520 0.6512716 
---
Signif.codes: 0 '***' 0.001 '**' 0.01 '*' 0.05 '.' 0.1 ' ' 1
>coeftest(arima201)
z test of coefficients:
Estimate Std. Error z value Pr(>|z|) 
ar1 -0.46164178 0.28305900 -1.6309 0.10291 
ar2 0.00168229 0.04362861 0.0386 0.96924 
ma1 0.55448484 0.28175894 1.9679 0.04907 *
intercept -0.00012663 0.00029331 -0.4317 0.66593 
---
```

```
Signif.codes: 0 '***' 0.001 '**' 0.01 '*' 0.05 '.' 0.1 ' ' 1
>coeftest(arima007)
z test of coefficients:
Estimate Std. Error z value Pr(>|z|) 
ma1 0.08931257 0.02721414 3.2818 0.001031 **
ma2 -0.03015826 0.02781757 -1.0841 0.278301 
ma3 0.02818149 0.02796930 1.0076 0.313653 
ma4 -0.01646540 0.02725399 -0.6041 0.545746
ma5 -0.00609788 0.02845578 -0.2143 0.830318<br>ma6 0.00822093 0.02985913 0.2753 0.783068
ma6 0.00822093 0.02985913 0.2753 0.783068
ma7 0.05078907 0.02892156 1.7561 0.079072.
intercept -0.00013040 0.00030899 -0.4220 0.673010 
---
Signif.codes: 0 '***' 0.001 '**' 0.01 '*' 0.05 '.' 0.1 ' ' 1
>coeftest(arima0012)
z test of coefficients:
Estimate Std. Error z value Pr(>|z|) 
ma1 0.09203417 0.02732009 3.3687 0.0007551 ***
ma2 -0.03330601 0.02731185 -1.2195 0.2226654 
ma3 0.02533417 0.02753210 0.9202 0.3574848 
ma4 -0.01306799 0.02745795 -0.4759 0.6341262
ma5 -0.00719059 0.02778790 -0.2588 0.7958150 
ma6 0.01063943 0.02760575 0.3854 0.6999363
ma7 0.05065399 0.02825722 1.7926 0.0730364 . 
ma8 0.03299171 0.02690140 1.2264 0.2200504 
ma9 -0.07986558 0.02734306 -2.9209 0.0034905 **
ma10 -0.01458637 0.02850106 -0.5118 0.6088027 
ma11 0.02304019 0.02837017 0.8121 0.4167186 
ma12 -0.06362315 0.02963054 -2.1472 0.0317761 *
intercept -0.00013325 0.00028014 -0.4757 0.6343155 
---
Signif.codes: 0 '***' 0.001 '**' 0.01 '*' 0.05 '.' 0.1 ' ' 1
>coeftest(arima0019)
z test of coefficients:
```
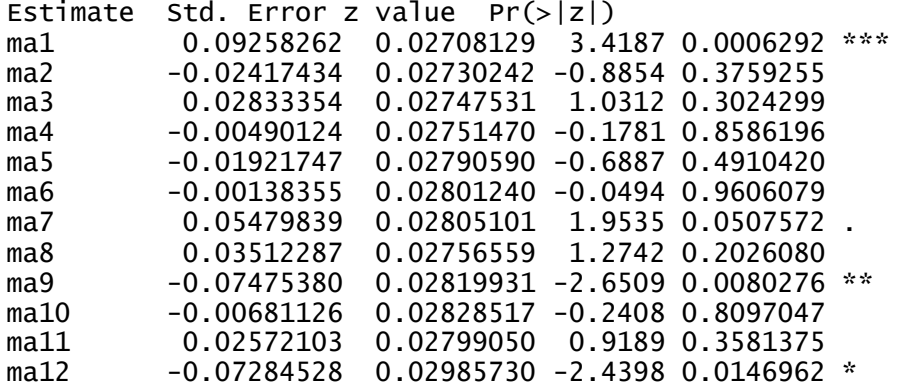

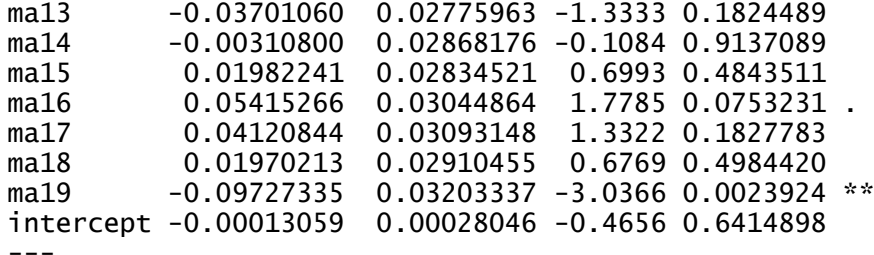

Signif.codes: 0 '\*\*\*' 0.001 '\*\*' 0.01 '\*' 0.05 '.' 0.1 ' ' 1

#### >coeftest(arima107)

z test of coefficients:

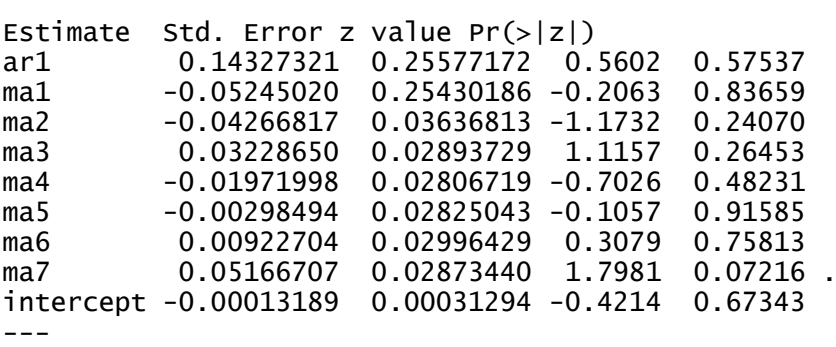

Signif.codes: 0 '\*\*\*' 0.001 '\*\*' 0.01 '\*' 0.05 '.' 0.1 ' ' 1

#### >coeftest(arima1012)

z test of coefficients:

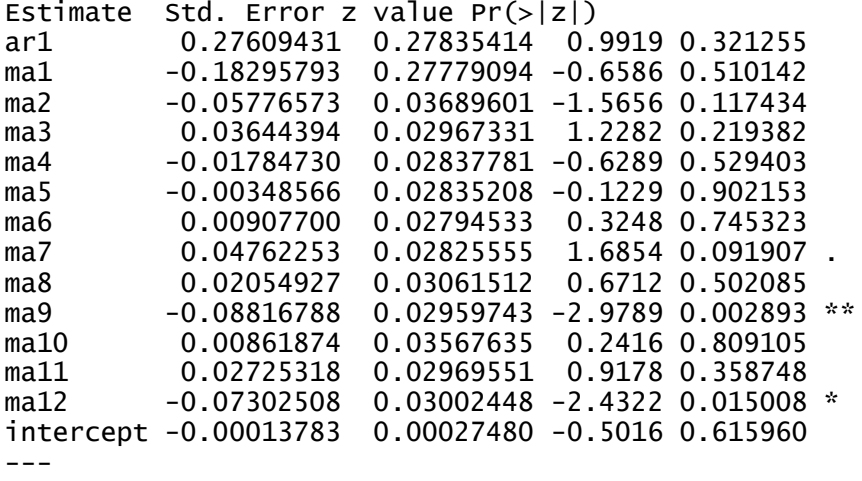

Signif.codes: 0 '\*\*\*' 0.001 '\*\*' 0.01 '\*' 0.05 '.' 0.1 ' ' 1

#### >coeftest(arima1019)

z test of coefficients:

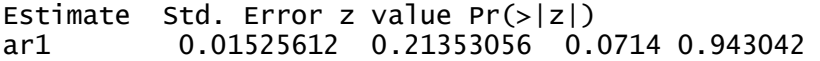

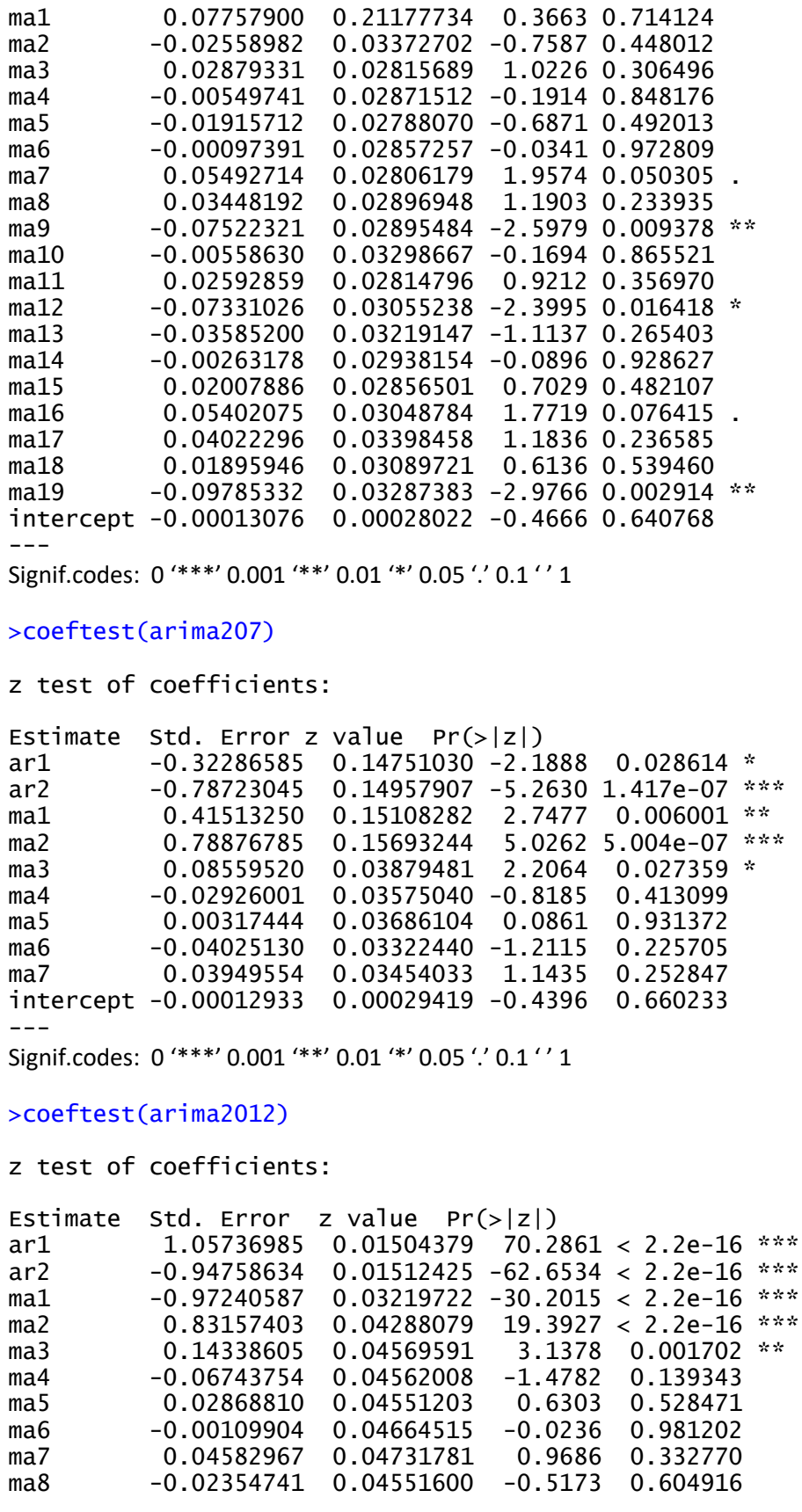

ma9 -0.05732758 0.04472038 -1.2819 0.199874<br>ma10 0.09862662 0.04202254 2.3470 0.018926 ma10 0.09862662 0.04202254 2.3470 0.018926 \* ma11 -0.05682951 0.03733843 -1.5220 0.128006 ma12 -0.04615276 0.03044663 -1.5159 0.129555 intercept -0.00013109 0.00028201 -0.4648 0.642043  $---$ Signif.codes: 0 '\*\*\*' 0.001 '\*\*' 0.01 '\*' 0.05 '.' 0.1 ' ' 1

#### >coeftest(arima2019)

z test of coefficients:

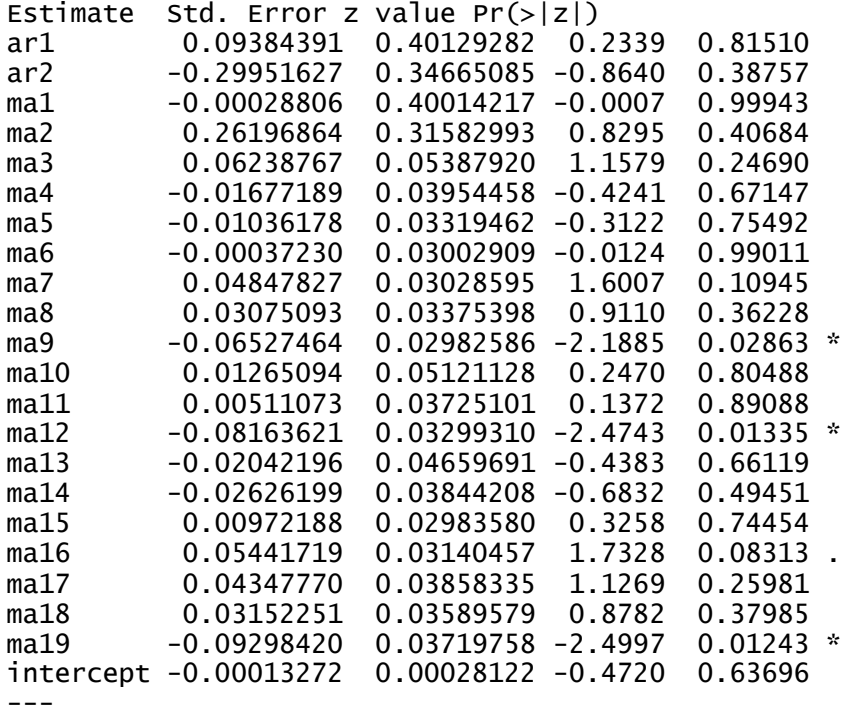

Signif.codes: 0 '\*\*\*' 0.001 '\*\*' 0.01 '\*' 0.05 '.' 0.1 ' ' 1

**LAMPIRAN V**. Uji *White-Noise* Model ARIMA

```
>#White noise Test
>Box.test(arima001$residuals, lag = 10, type = "Ljung")
      Box-Ljung test
data: arima001$residuals
X-squared = 16.911, df = 10, p-value = 0.07637
>Box.test(arima100$residuals, lag = 10, type = "Ljung")
      Box-Ljung test
data: arima100$residuals
X-squared = 17.893, df = 10, p-value = 0.0568
>Box.test(arima101$residuals, lag = 10, type = "Ljung")
      Box-Ljung test
data: arima101$residuals
X-squared = 12.456, df = 10, p-value = 0.2557
>Box.test(arima200$residuals, lag = 10, type = "Ljung")
      Box-Ljung test
data: arima200$residuals
X-squared = 14.516, df = 10, p-value = 0.1507
>Box.test(arima201$residuals, lag = 10, type = "Ljung")
      Box-Ljung test
data: arima201$residuals
X-squared = 12.493, df = 10, p-value = 0.2534
>Box.test(arima007$residuals, lag = 10, type = "Ljung")
      Box-Ljung test
data: arima007$residuals
X-squared = 9.8234, df = 10, p-value = 0.4561
>Box.test(arima0012$residuals, lag = 10, type = "Ljung")
      Box-Ljung test
data: arima0012$residuals
X-squared = 0.11104, df = 10, p-value = 1
>Box.test(arima0019$residuals, lag = 10, type = "Ljung")
```
Box-Ljung test

```
data: arima0019$residuals
X-squared = 0.15688, df = 10, p-value = 1
>Box.test(arima107$residuals, lag = 10, type = "Ljung")
      Box-Ljung test
data: arima107$residuals
X-squared = 9.5222, df = 10, p-value = 0.4834
>Box.test(arima1012$residuals, lag = 10, type = "Ljung")
      Box-Ljung test
data: arima1012$residuals
X-squared = 0.099965, df = 10, p-value = 1
>Box.test(arima1019$residuals, lag = 10, type = "Ljung")
      Box-Ljung test
data: arima1019$residuals
X-squared = 0.15609, df = 10, p-value = 1
>Box.test(arima207$residuals, lag = 10, type = "Ljung")
      Box-Ljung test
data: arima207$residuals
X-squared = 3.8292, df = 10, p-value = 0.9547
>Box.test(arima2012$residuals, lag = 10, type = "Ljung")
      Box-Ljung test
data: arima2012$residuals
X-squared = 0.2118, df = 10, p-value = 1
>Box.test(arima2019$residuals, lag = 10, type = "Ljung")
      Box-Ljung test
data: arima2019$residuals
X-squared = 0.10031, df = 10, p-value = 1
```
# **LAMPIRAN VI**. Uji Efek Heterokedastisitas

>#Heteroskedastisitas with arch.test >arch.test(arima101, output = TRUE) ARCH heteroscedasticity test for residuals alternative: heteroscedastic

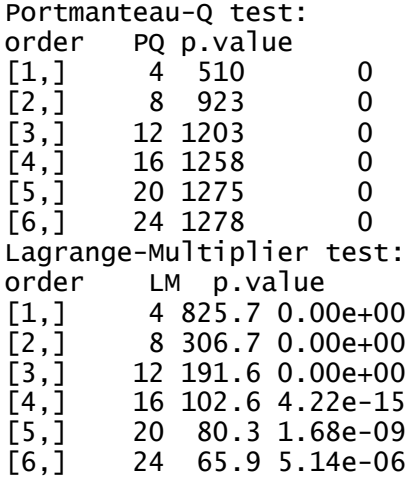

#### **LAMPIRAN VII** Signifikansi Parameter GARCH

```
> #estimation for garch model
> summary(g11)
Call:
garch(x = return_data, order = c(1, 1))Model:
GARCH(1,1)Residuals:
                10 Median 30 Max
-5.6152 -0.5532 0.0815 0.5863 3.7855 
Coefficient(s):
Estimate Std. Error t value Pr(>|t|)<br>a0 4.137e-06 8.156e-07 5.073 3.92e-07
                  8.156e-07 5.073 3.92e-07 ***<br>1.448e-02 8.507 < 2e-16 ***
a1 1.231e-01 1.448e-02 8.507 < 2e-16 ***
                                          \frac{1}{2e-16} ***
---
Signif. codes: 0 '***' 0.001 '**' 0.01 '*' 0.05 '.' 0.1 ' ' 1
Diagnostic Tests:
         Jarque Bera Test
data: Residuals
X-squared = 327.44, df = 2, p-value < 2.2e-16
         Box-Ljung test
data: Squared.Residuals
X-squared = 0.60843, df = 1, p-value = 0.4354
> summary(g12)
Call:
garch(x = return_data, order = c(2, 1))Model:
GARCH(2,1)
Residuals:
                1Q Median 3Q Max
-5.7580 -0.5519 0.0827 0.5901 3.8119 
Coefficient(s):
Estimate Std. Error t value Pr(>|t|)<br>a0 5.157e-06 1.097e-06 4.702 2.57e-06
a0 5.157e-06 1.097e-06 4.702 2.57e-06 ***<br>a1 1.692e-01 2.017e-02 8.388 < 2e-16 ***<br>b1 2.684e-01 9.420e-02 2.849 0.00438 **<br>b2 5.070e-01 8.430e-02 6.015 1.80e-09 ***
a1 1.692e-01 2.017e-02 8.388 < 2e-16 ***
b1 2.684e-01 9.420e-02 2.849 0.00438 ** 
                  \begin{array}{ccc} 3.1286 & 2.1615 & 3.180e-09 \\ 8.430e-02 & 6.015 & 1.80e-09 \end{array}***
---
Signif. codes: 0 '***' 0.001 '**' 0.01 '*' 0.05 '.' 0.1 ' ' 1
Diagnostic Tests:
         Jarque Bera Test
data: Residuals
X-squared = 328.25, df = 2, p-value < 2.2e-16
```

```
Box-Ljung test
data: Squared.Residuals
X-squared = 0.0026046, df = 1, p-value = 0.9593
> summary(q13)
Call:
qarch(x = return_data, order = c(3, 1))Model:
GARCH(3,1)
Residuals:
 Min 1Q Median 3Q Max 
-5.68679 -0.56020 0.08321 0.58884 3.81890 
Coefficient(s):
    Estimate Std. Error t value Pr(>|t|)
a0 4.982e-06 NA NA NA
a1 1.451e-01 <br>
b1 2.776e-01   NA NA NA
b1 2.776e-01 NA NA NA
b2 5.169e-01 NA NA NA
b3 1.088e-07 NA NA NA
Diagnostic Tests:
       Jarque Bera Test
data: Residuals
X-squared = 320.49, df = 2, p-value < 2.2e-16
       Box-Ljung test
data: Squared.Residuals
X-squared = 0.10207, df = 1, p-value = 0.7494
> summary(q21)
Call:
garch(x = return_data, order = c(1, 2))Model:
GARCH(1,2)
Residuals:
 Min 1Q Median 3Q Max 
-5.63330 -0.55556 0.07947 0.57735 3.64361 
Coefficient(s):
 Estimate Std. Error t value Pr(>|t|) 
a0 6.793e-06 1.355e-06 5.012 5.38e-07 ***
Estimate Std. Error t value Pr(>|t|)<br>a0 6.793e-06 1.355e-06 5.012 5.38e-07 ***<br>a1 1.848e-01 3.248e-02 5.688 1.28e-08 ***<br>a2 7.340e-10 3.751e-02 0.000 1
a2 7.340e-10 3.751e-02 0.000 1<br>b1 7.487e-01 3.619e-02 20.689 < 2e-16 ***
b1 7.487e-01
---
Signif. codes: 0 '***' 0.001 '**' 0.01 '*' 0.05 '.' 0.1 ' ' 1
Diagnostic Tests:
       Jarque Bera Test
data: Residuals
X-squared = 333.01, df = 2, p-value < 2.2e-16
```

```
Box-Ljung test
data: Squared.Residuals
X-squared = 0.0048766, df = 1, p-value = 0.9443
> summary(g22)
Call:
garch(x = return_data, order = c(2, 2))Model:
GARCH(2,2)
Residuals:
 Min 1Q Median 3Q Max 
-5.81212 -0.54641 0.08259 0.58818 3.78233 
Coefficient(s):
             \left(\begin{array}{cc} \text{Std. Error} & \text{t value Pr}(>\vert \text{t}\vert) \ \text{NA} & \text{NA} \end{array}\right)a0 6.345e-06 NA NA NA
a1 1.677e-01 NA NA NA
a2 2.849e-02 NA NA NA
b1 1.179e-01 NA NA NA
b2 6.170e-01 NA NA NA
Diagnostic Tests:
       Jarque Bera Test
data: Residuals
x-squared = 332.75, df = 2, p-value < 2.2e-16
       Box-Ljung test
data: Squared.Residuals
X-squared = 0.00025644, df = 1, p-value = 0.9872
> summary(g23)
Call:
garch(x = return_data, order = c(3, 2))Model:
GARCH(3,2)
Residuals:<br>Min
 Min 1Q Median 3Q Max 
-5.47658 -0.55752 0.07872 0.60114 3.89852 
Coefficient(s):
             \begin{array}{ccc} \textsf{Std. Error} & \textsf{t} \textsf{value} & \textsf{Pr}(\textsf{>}|\textsf{t}|) \ \textsf{NA} & \textsf{NA} & \textsf{NA} \end{array}a0 6.493e-06 NA NA NA
a1 1.795e-01 NA NA NA<br>a2 4.390e-02 NA NA NA
a2 4.390e-02 NA NA NA
b1 2.210e-07 NA NA NA
b2 3.045e-01 NA NA NA
b3 4.031e-01 NA NA NA
Diagnostic Tests:
       Jarque Bera Test
```

```
data: Residuals
X-squared = 315.84, df = 2, p-value < 2.2e-16
        Box-Ljung test
data: Squared.Residuals
X-squared = 0.018525, df = 1, p-value = 0.8917
> summary(q31)
Call:
qarch(x = return_data, order = c(1, 3))Model:
GARCH(1,3)Residuals:
 Min 1Q Median 3Q Max 
-5.27293 -0.55019 0.07634 0.60418 3.99998 
Coefficient(s):
Estimate Std. Error<br>Estimate Std. Error<br>2.434e-05 3.796e-06
Estimate Std. Error t value Pr(>|t|)<br>a0 2.434e-05 3.796e-06 6.414 1.42e-10 ***<br>a1 1.616e-01 2.588e-02 6.245 4.24e-10 ***
a1 1.616e-01 2.588e-02 6.245 4.24e-10 ***<br>a2 1.655e-09 2.950e-02 0.000 1.000000
a2 1.655e-09 2.950e-02 0.000 1.000000 
a3 1.200e-01 3.106e-02 3.864 0.000111 ***
                             5.052 4.37e-07 ***
---
Signif. codes: 0 '***' 0.001 '**' 0.01 '*' 0.05 '.' 0.1 ' ' 1
Diagnostic Tests:
        Jarque Bera Test
data: Residuals
X-squared = 316.97, df = 2, p-value < 2.2e-16
        Box-Ljung test
data: Squared.Residuals
X-squared = 0.13977, df = 1, p-value = 0.7085
> summary(g32)
Call:
qarch(x = return_data, order = c(2, 3))Model:
GARCH(2,3)Residuals:
 Min 1Q Median 3Q Max 
-5.74780 -0.54420 0.08057 0.57891 3.75006 
Coefficient(s):
    Estimate Std. Error t value Pr(>|t|)<br>1.114e-06 MA NA NA
a0 8.114e-06 NA NA NA
a1 1.385e-01 NA NA NA<br>a2 9.737e-02 NA NA NA
a2 9.737e-02 NA NA NA
a3 2.803e-02 NA NA NA
b1 6.741e-03 NA NA NA
b2 6.508e-01
```

```
Diagnostic Tests:
      Jarque Bera Test
data: Residuals
X-squared = 334.35, df = 2, p-value < 2.2e-16
      Box-Ljung test
data: Squared.Residuals
X-squared = 0.24377, df = 1, p-value = 0.6215
> summary(g33)
Call:
qarch(x = return_data, order = c(3, 3))Model:
GARCH(3,3)Residuals:
 Min 1Q Median 3Q Max 
-5.46946 -0.56182 0.07901 0.59035 3.85178 
Coefficient(s):
    Estimate Std. Error t value Pr(>|t|)
a0 8.161e-06 <br>a1 1.611e-01   NA NA NA NA
a1 1.611e-01 NA NA NA<br>a2 5.027e-02 NA NA NA
a2 5.027e-02 NA NA NA
a3 5.063e-02 NA NA NA
b1 1.367e-08 NA NA NA
b2 1.631e-01 NA NA NA
b3 4.856e-01 NA NA NA
Diagnostic Tests:
      Jarque Bera Test
data: Residuals
X-squared = 309.2, df = 2, p-value < 2.2e-16
      Box-Ljung test
data: Squared.Residuals
X-squared = 0.016087, df = 1, p-value = 0.8991
> sum(g11$coef)
[1] 0.9544635
>AIC(g11)[1] -9001.418
>AIC(g12)[1] -9000.011
>AIC(g13)[1] -8990.63
>AIC(g21)[1] -8990.576
>AIC(g22)
```
[1] -8998.107  $>AIC(g23)$ [1] -8988.926  $>AIC(g31)$ [1] -8961.091  $>AIC(g32)$ [1] -8984.823  $>AIC(g33)$ [1] -8988.314 **LAMPIRAN VIII**. Estimasi Parameter Model IGARCH(1,2)

```
> #igarch(1,2)> igarch12 <- ugarchspec(variance.model=list(model="iGARCH", 
garchOrder=c(1,2)), 
                        mean_model=listkarmaOrder=c(1,1),include.mean=TRUE), 
                        distribution.model="norm",
fixed.pars=list(omega=0))
> fit_igarch12 <- ugarchfit(igarch12, data = return_data)
> fit_igarch12
*---------------------------------*
     GARCH Model Fit
*---------------------------------*
Conditional Variance Dynamics
-----------------------------------
GARCH Model : iGARCH(1,2)
Mean Model : ARFIMA(1,0,1)
Distribution : norm
Optimal Parameters
------------------------------------
        Estimate 
mu 0.000242 
ar1 -0.650454ma1 0.695554 
omega 0.000000 
alpha1 0.087137
beta1 0.400492 
beta2 0.512371 
LogLikelihood : 4487.902 
Information Criteria
------------------------------------ 
Akaike -6.6561
Bayes -6.6368
Shibata -6.6562
Hannan-Quinn -6.6489
> fit_igarch12@fit$hessian
> fit_igarch12@fit$hessian
[1,2] [2,3] [3,4] [5,5][1,] 20108406.212 -3262.262712 -3662.838604 -9685.7126 035.365114
[2,] -3262.263 2045.934643 2162.812111 -241.1447 -8.352267<br>[3,] -3662.839 2162.812111 2291.114863 -263.0180 -9.344013
       [3,] -3662.839 2162.812111 2291.114863 -263.0180 -9.344013
[4,] -9685.713 -241.144725 -263.018007 10206.3269 535.006937
[5,] 1035.365 -8.352267 -9.344013 535.0069 74.336587
```
#### **LAMPIRAN IX.** Uji Validasi

```
> #MAPE
> data_actual <- actual_data$return[1:30]
> qarch11_mape1 <-0> igarch12_mape1 <- 0
> for (i in 1:30){
    + gama <- abs((data_actual[i]-garch11_forecast@forecast$sigmaFor[i])/
data_actual[i])
+ garch11_mape1 <- garch11_mape1 + gama
+ igama <- abs((data_actual[i]-igarch12_forecast@forecast$sigmaFor[i])/
data_actual[i])
    \overline{i}garch12_mape1 <- igarch12_mape1 + igama
+ }
> garch11_mape <- garch11_mape1/30
> igarch12_mape <- igarch12_mape1/30
```
#### >RMSE

```
> error_igarch <- igarch12_forecast@forecast$sigmaFor-data_actual
> error_garch <- garch11_forecast@forecast$sigmaFor-data_actual
> RMSE_igarch <- sqrt(mean(error_igarch))
> RMSE_igarch
> [1] 0.1718244
> RMSE_garch <- sqrt(mean(error_garch))
> RMSE_garch
> [1] 0.1708341
```
#### **LAMPIRAN X.** Estimasi Parameter GPD

```
> ts_data <- read.csv(file = "E:/materi kuliah/skripsi/menuju 
S.si/return ihsg lat.csv", header = T)
> return_data <- ts_data$Return
> N <- length(return_data)
> return_datasort<-sort(return_data, decreasing = T)
> u_{\text{length}} < - (0.1*) + 1> uN <- round(u_length)
> u <- return_datasort[uN]
> extrim <- return_datasort[1:uN]
> gpdloglik <- function(param){
    si \leftarrow param[1]theta \leq param[2]
    11 \leftarrow (-uN*log(theta))-
((1/si)+1)*sum(log(1+((si*extrim)/theta))+ return(ll)
+ }
> res \leq maxLik(logLik = gpdloglik, start = c(3,2), method =
"NR")
There were 50 or more warnings (use warnings() to see the first 
50)
> summary(res)
--------------------------------------------
Maximum Likelihood estimation
Newton-Raphson maximisation, 9 iterations
Return code 2: successive function values within tolerance limit
Log-Likelihood: 429.851
```

```
2 free parameters
Estimates:
      Estimate Std. error t value Pr(> t)[1,]0.169429060.032887 -4.616 3.91e-06 ***
[2,] 0.005346760.001651 10.998 < 2e-16 ***
---
Signif. codes: 0 '***' 0.001 '**' 0.01 '*' 0.05 '.' 0.1 ' ' 1
--------------------------------------------
> GradientMatrix <- res$gradient
> GradientMatrix
[1] -1.591616e-06 -4.456524e-05
> hessianMatrix <- res$hessian
> hessianMatrix
           [ ,1] [ ,2][1,] -1712.692 -23147.21
\overline{[2,1]} -23147.209 -679876.62
```
#### **LAMPIRAN XI.**Uji Kesesuaian Distribusi

```
> ts_data <- read.csv(file = "E:/materi kuliah/skripsi/menuju 
S.si/return ihsg la1.csv", header = T)
> return_data <- ts_data$Return
> N < - length(return_data)
> return_datasort<-sort(return_data, decreasing = T)
> u_length <- (0.1*N)+1
> uN <- round(u_length)
> u <- return_datasort[uN]
> extrim <- return_datasort[1:uN]
> n < - uN-1
> si < -0.17> theta <- 0.005
> fxi <- array(0, n)
> D_plus <- array(0, n)
> D_minus <- array(0, n)
> for (i in 1:n){
+ fxi[i] < -1-(1+((si*extrim[i])/theta))<sup>\land (-1/si)</sup>
+ D\_plus[i] \leftarrow (i/UN) - fxi[i]+ D_minus[i] <- fxi[i]-((i-1)/uN)
+ }
> D_hitung <- max(max(D_plus), max(D_minus))
> D_hitung
```